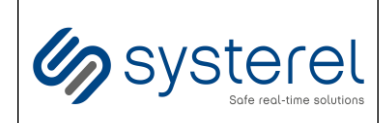

**Systerel**

# **S2OPC**

# **Safe & Secure OPC**

# **Security Target CSPN**

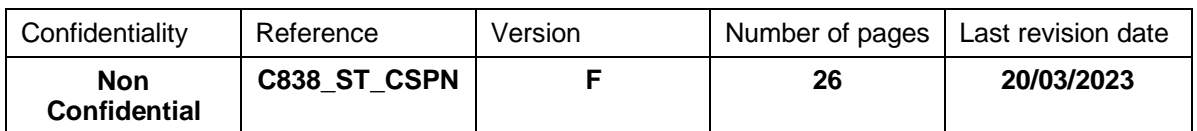

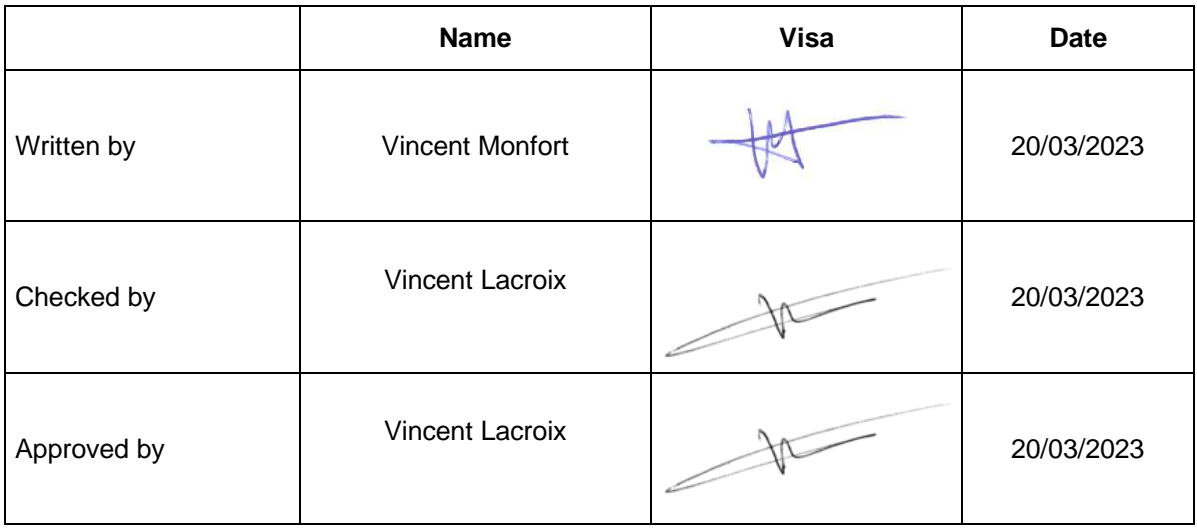

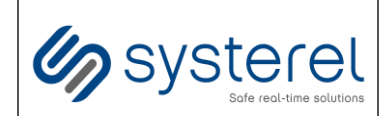

#### **Security Target CSPN**

Non-Confidential

# **Summary**

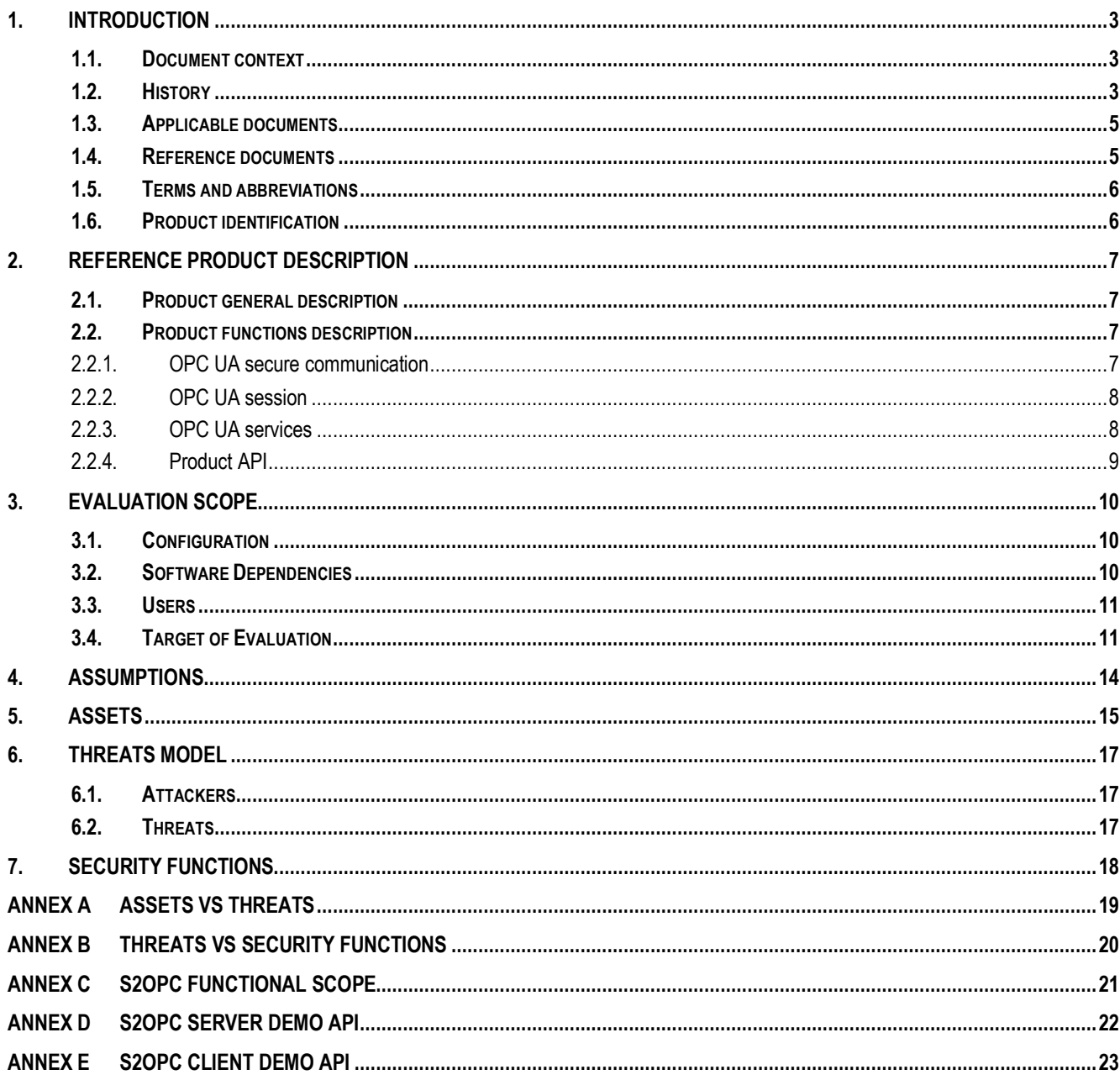

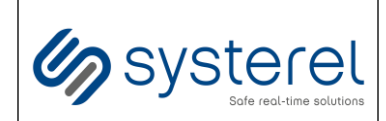

# <span id="page-2-1"></span><span id="page-2-0"></span>**1. INTRODUCTION**

## **1.1. Document context**

This document is intended to define the target of evaluation used for the ANSSI defined CSPN security certification framework (cf [\[R16\]](#page-4-2)) for demo applications based on S2OPC product. In the whole document, the acronym TOE (Target of Evaluation) designates the component being evaluated.

# <span id="page-2-2"></span>**1.2. History**

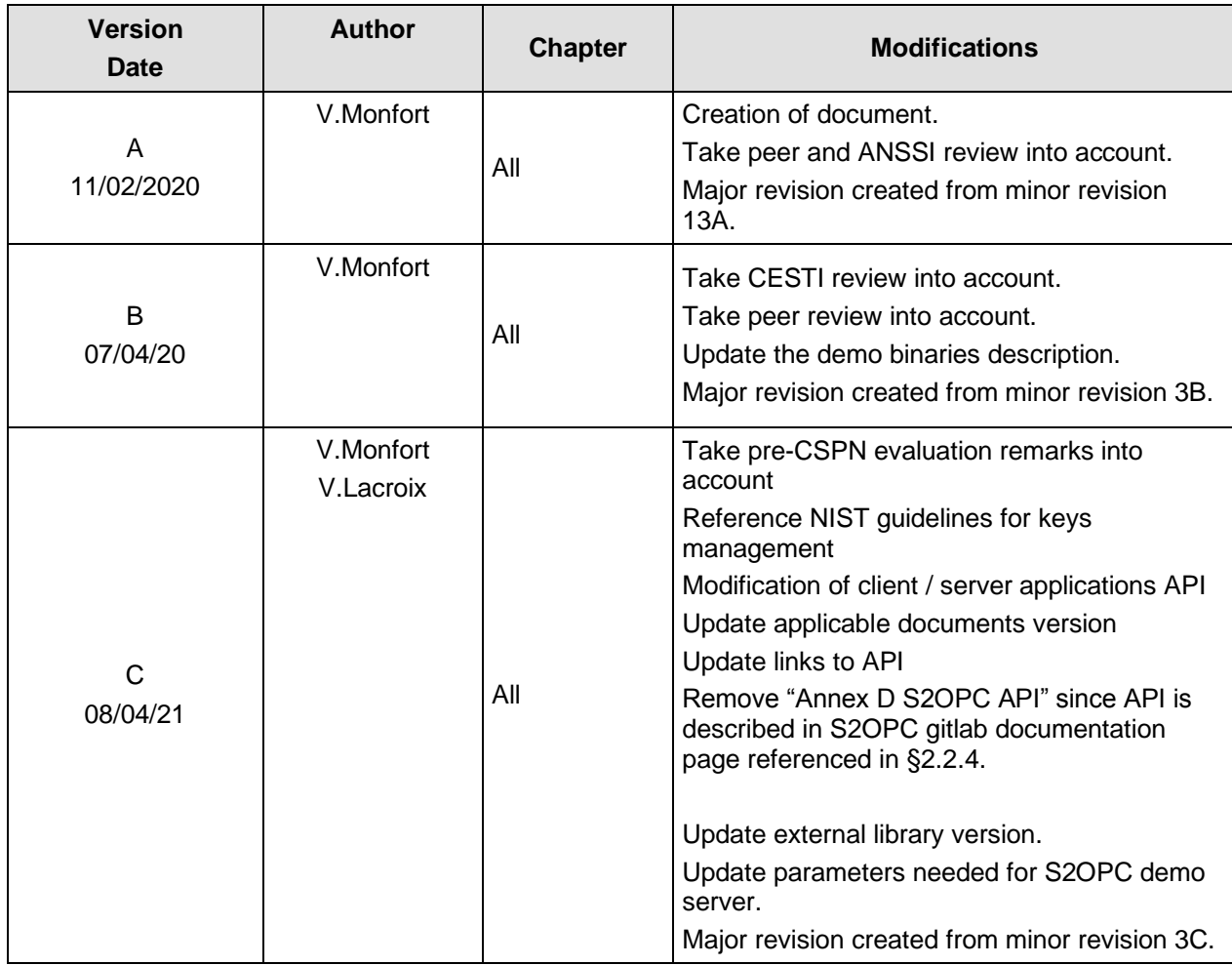

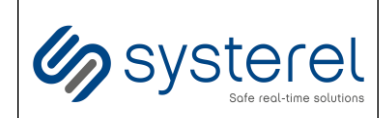

#### **Security Target CSPN**

Non-Confidential

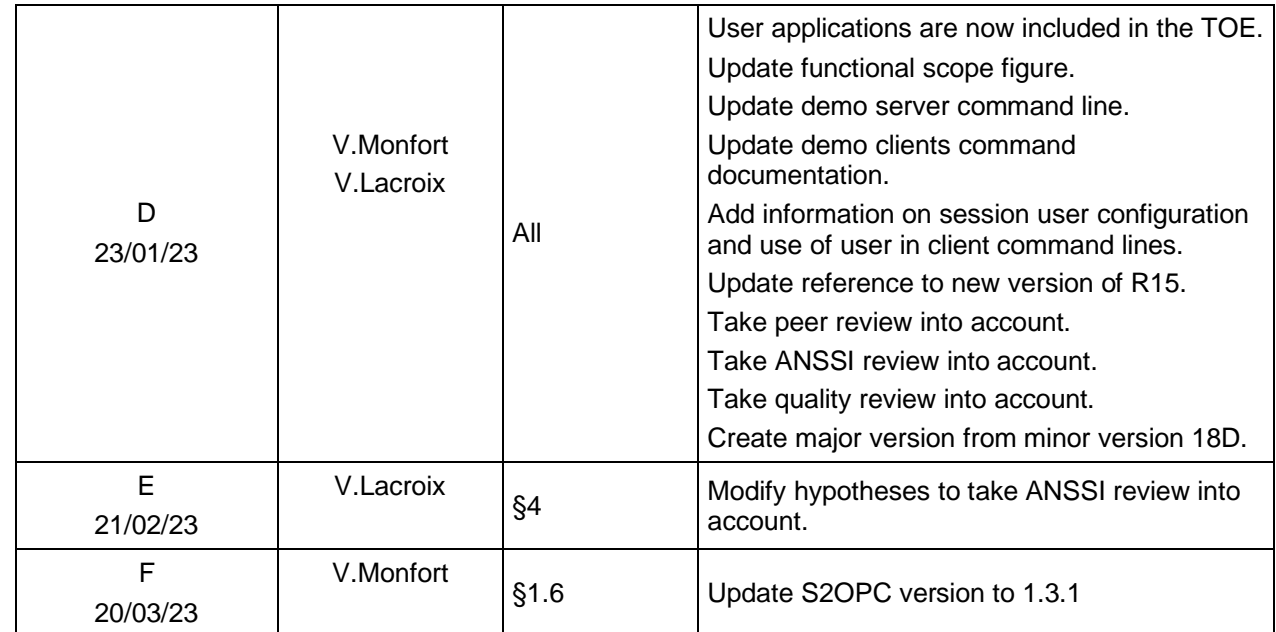

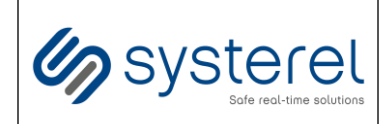

#### **Security Target CSPN**

Non-Confidential

# <span id="page-4-0"></span>**1.3. Applicable documents**

<span id="page-4-9"></span>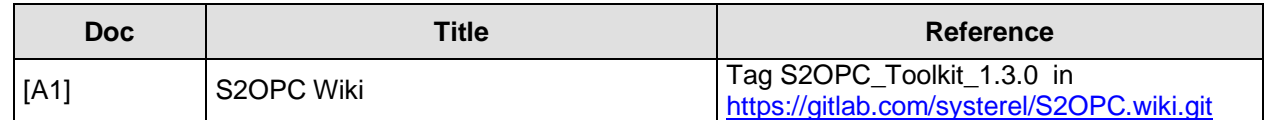

## <span id="page-4-1"></span>**1.4. Reference documents**

<span id="page-4-11"></span><span id="page-4-10"></span><span id="page-4-8"></span><span id="page-4-7"></span><span id="page-4-6"></span><span id="page-4-5"></span><span id="page-4-4"></span><span id="page-4-3"></span><span id="page-4-2"></span>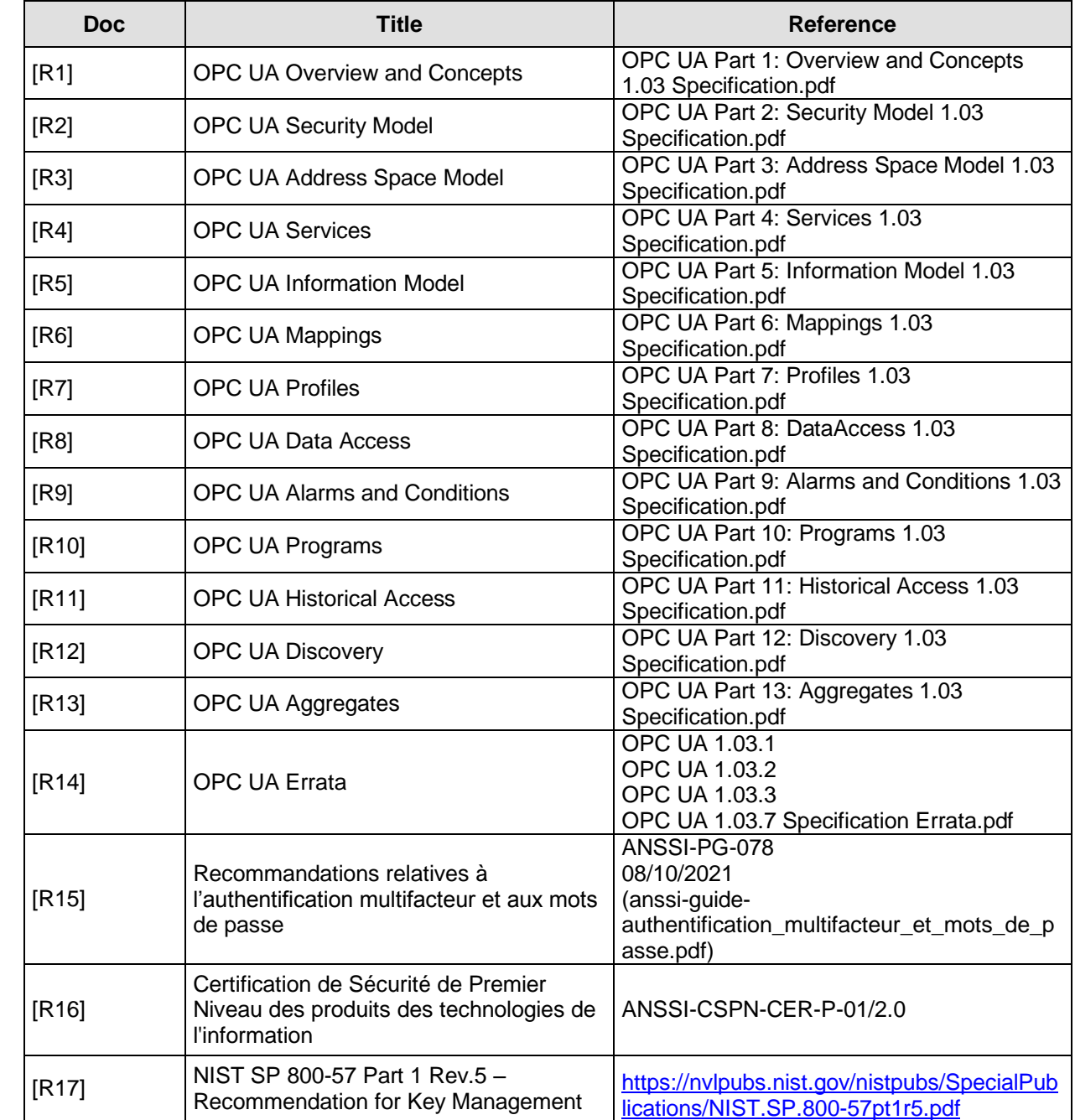

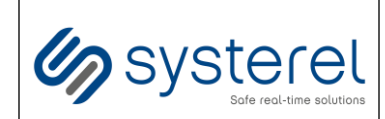

#### **Security Target CSPN**

Non-Confidential

### <span id="page-5-0"></span>**1.5. Terms and abbreviations**

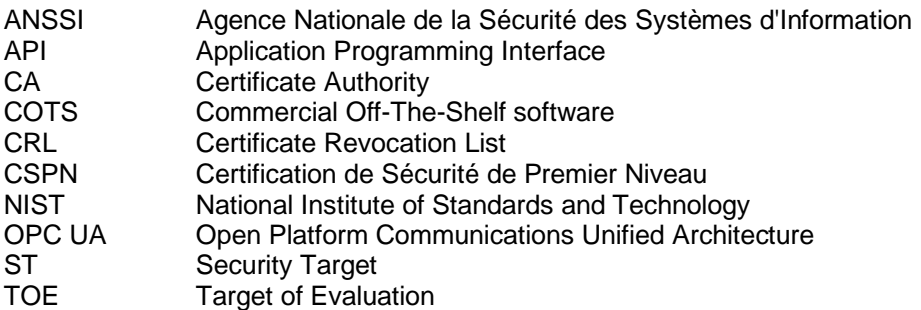

# <span id="page-5-1"></span>**1.6. Product identification**

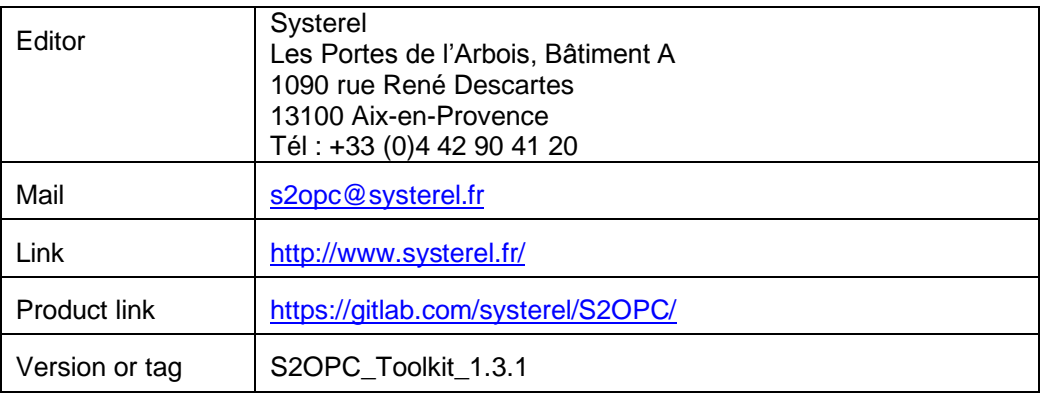

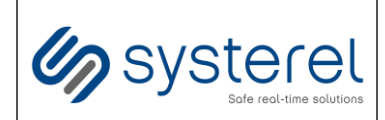

# <span id="page-6-1"></span><span id="page-6-0"></span>**2. REFERENCE PRODUCT DESCRIPTION**

## **2.1. Product general description**

OPC UA is a platform-independent standard through which various kinds of systems and devices can communicate by sending request and response messages between clients and servers. It supports robust secure communication that assures the identity of OPC UA applications and resists attacks (cf. 5.2 General OPC Unified Architecture, [\[R1\]](#page-4-3)).

This standard defines three data encodings for communication:

- OPC UA Binary,
- OPC UA XML,
- OPC UA JSON.

The reference product, S2OPC, is an implementation of OPC UA communication stack and services for OPC UA Binary data encoding. It can be used as a client, as a server or as a client-server. It is developed according to the specification published by the OPC Foundation (cf. [\[R1\]](#page-4-3) to [\[R14\]\)](#page-4-4) [\(https://opcfoundation.org\)](https://opcfoundation.org/).

Note: Starting from revision 1.04 of the specification, using PubSub communication pattern instead of client/server is possible. S2OPC product provides an OPC UA PubSub implementation but it is not included in the TOE.

## <span id="page-6-3"></span><span id="page-6-2"></span>**2.2. Product functions description**

#### **2.2.1.OPC UA secure communication**

The OPC UA secure communication, called "Secure Channel" or "Secure Conversation", is parameterized through a security mode and policy.

The standard defines three security modes (cf. [\[R4\]](#page-4-5) and [\[R6\]](#page-4-6)), all implemented by S2OPC product:

- None: unsecure communication,
- Sign: communication with integrity and authenticity properties,
- SignAndEncrypt: communication with integrity, authenticity and confidentiality properties.

The standard defines security policies (cf. [\[R7\]](#page-4-7)), each one defines standard algorithms for the cryptographic operations. The S2OPC product implements five security policies:

- None: no cryptographic operations,
- Basic256,
- Basic256Sha256,
- Aes128\_Sha256\_RsaOaep,
- Aes256 Sha256 RsaPss.

Note: the None security policy is only available in combination with None security mode.

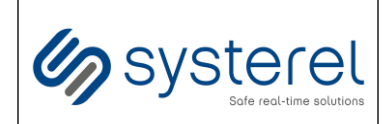

#### **2.2.2.OPC UA session**

<span id="page-7-0"></span>In addition to the OPC UA secure communication stack, S2OPC product is also an implementation of OPC UA session service set (cf. [\[R4\]](#page-4-5)). An activated session identifies a user. It is necessary to activate a session for all OPC UA high level services, except for OPC UA discovery services.

The OPC UA session is parameterized through a user token policy (cf. [\[R4\]](#page-4-5)), the S2OPC product implements two user policies:

- Anonymous: user not identified,
- UserName: user identified with username/password token.

On server side, S2OPC product provides user authentication mechanism but the actual user authentication function implementation is exported to the application implementing the OPC UA server.

#### <span id="page-7-1"></span>**2.2.3.OPC UA services**

The OPC UA standard defines several services sets (cf. [\[R4\]](#page-4-5)). This section presents the services implemented by the S2OPC product. The SecureChannel and Session service sets are excluded from this section since they encapsulate the use of the following services and are defined in the previous sections [2.2.1](#page-6-3) and [2.2.2.](#page-7-0)

#### *2.2.3.1. Client services*

On client side, S2OPC product provides API to send service requests and receive service responses directly. The application is in charge of the service treatment algorithm. Some S2OPC product additional client wrappers or client demo code are proposed to simplify call to some of the OPC UA services (cf. [Annex E\)](#page-22-0).

#### *2.2.3.2. Server services*

S2OPC server is compliant with Nano Embedded Device Server Profile (cf. [\[R7\]](#page-4-7) or [http://opcfoundation.org/UA-Profile/Server/NanoEmbeddedDevice\)](http://opcfoundation.org/UA-Profile/Server/NanoEmbeddedDevice) with additional services, such as subscriptions, and facets, such as security facets Basic256, Basic256Sha256, Aes128 Sha256 RsaOaep and Aes256 Sha256 RsaPss.

The available functionalities are listed in annex **[\[S2OPC FUNCTIONAL SCOPE\]](#page-20-0)**.

In addition the services listed, S2OPC product implements an internal data structure which contains the OPC UA address space and an API is provided to the application to call locally read, write and browse services (cf. [Annex A\)](#page-18-0).

This OPC UA address space is made of nodes which are connected to each other's using references. These nodes contain attributes according to their node type (up to 22 possible attributes, see Table 12 of [\[R3\]](#page-4-8)). Rules concerning Read/Write permission to these attributes are as follows:

- For the  $13<sup>th</sup>$  attribute (the value), it is managed:
	- o Firstly by the AccesLevel attribute,
	- o Then by the UserAccesLevel (dynamically evaluated according to the user),
- For all other attributes:
	- o There is no read access control policy,

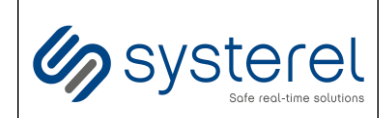

- o Write access control policy is associated to WriteMask and WriteMask attributes which are not implemented in S2OPC,
- o As a consequence, there is a read only access on all these attributes.

Regarding the RolePermissions and UserRolePermissions attributes, they are referenced since revision 1.04 of the OPC UA specification, so not implemented in S2OPC and not part of the evaluation.

### <span id="page-8-0"></span>**2.2.4.Product API**

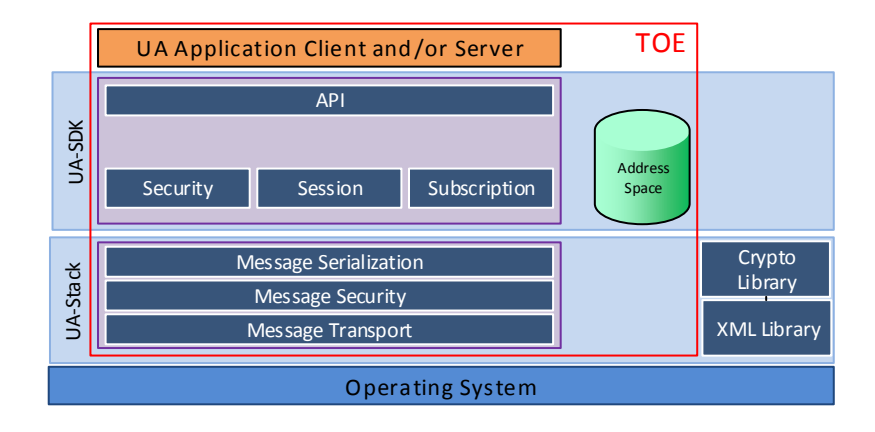

The S2OPC product is provided as a library (.a, .lib, .dll) that is available on the following platforms:

- Linux 32 bits and 64 bits,
- Windows 32 bits and 64 bits.
- FreeRTOS,
- Zephyr.

Note: For FreeRTOS and Zephyr, S2OPC shall be included in an image with the application and the operating system.

The S2OPC product API is defined in [repository documentation page](https://systerel.gitlab.io/S2OPC) [\(https://systerel.gitlab.io/S2OPC/\)](https://systerel.gitlab.io/S2OPC/), it includes the [API used by S2OPC demo Server demo](https://systerel.gitlab.io/S2OPC/#server) and the [API used by S2OPC Client demo.](https://systerel.gitlab.io/S2OPC/#lclient)

The compilation and integration in an application are defined in the product Wiki (cf [\[A1\]](#page-4-9)).

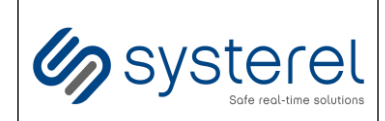

## <span id="page-9-0"></span>**3. EVALUATION SCOPE**

The TOE uses the S2OPC product described in section [2](#page-6-0) but the evaluation is limited to some configurations.

### <span id="page-9-1"></span>**3.1. Configuration**

The secure communication configuration shall only use the security policy Basic256Sha256 (cf. C838\_ST\_CSPN\_Annex for detailed cryptographic algorithms).

The secure communication configuration shall only use the following security modes:

- Sign: in this case no confidentiality property is provided,
- SignAndEncrypt.

Notes:

- It is necessary to only use the SignAndEncrypt security mode not to expose confidential data on the network,
- the OPC UA discovery endpoint functionality might also be deactivated to avoid exposure to unsecure secure channel connection (cf §5.4.1 of [\[R4\]](#page-4-5)). But it is also the way for the client to get the server certificate for the secure connections and discovery endpoint functionality does not give access to the address space. For this reason the discovery endpoints are maintained in the default configuration of the TOE.

The user configuration shall only use the UserName user policy.

Note: in others words, the Anonymous user policy is still defined in the product as required by OPC UA standard but it is not activated by user configuration.

Some functionalities are not enabled by default and then outside the scope of the evaluation:

- Reverse connection mechanism.
- The services to add new nodes in server address space at runtime.

## <span id="page-9-2"></span>**3.2. Software Dependencies**

The TOE is dependent on the following libraries for binaries build and runtime (except if linked statically):

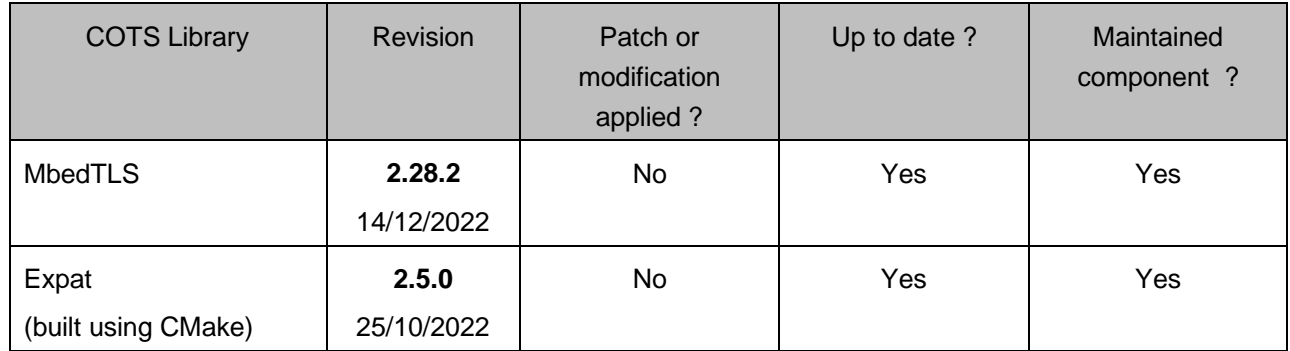

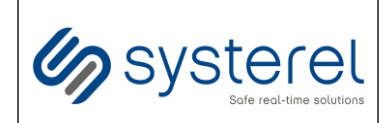

Note: These COTS libraries are external components of the TOE (see [§3.4](#page-10-1) for the scope definition).

The TOE is dependent on the following tools for binaries build only:

- Make (version 4.3),
- CMake (version 3.9.4),
- GCC (version 11.2.0),
- Python3 (version 3.6.3),
- (optional) Check (tested with libcheck version 0.14 compiled with CMake),

Note: the Check library is optional if project is built with ENABLE\_TESTING variable set to 0.

### <span id="page-10-0"></span>**3.3. Users**

<span id="page-10-2"></span>The users that may interact with the TOE are the following:

- **U1. OPC UA client:** It could be a device or third-party software that initiates the communication with the TOE.
- **U2. OPC UA server:** It could be a device or third-party software that communicates with the TOE.

### <span id="page-10-3"></span><span id="page-10-1"></span>**3.4. Target of Evaluation**

The TOE consists of demo applications based on S2OPC product. These applications are detailed in annexes [\[Annex D\]](#page-21-0) and [\[Annex E\]](#page-22-0).

These applications are in charge of configuring the TOE and providing user secrets in client mode or validating user secrets in server mode.

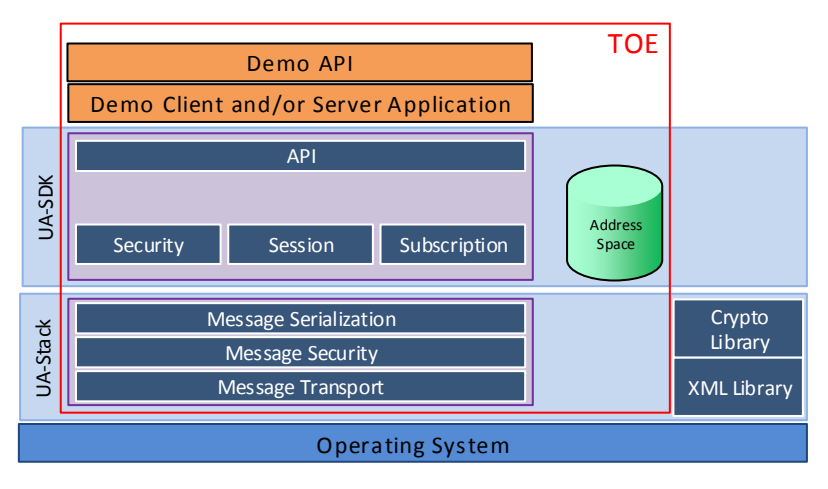

They will be evaluated on the following platform: Linux 64 bits.

The demo server API allows to:

- configure the server:
	- endpoints (URL, security),

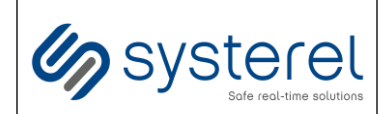

- o address space structure, content and access control policy,
- o user authentication mechanism,
- o user authorization mechanism.
- **start the server and,**
- **IDCAL OPC UA services,**
- stop the server.

The demo server waits for requests from an OPC UA client **[U1](#page-10-2)** until it is stopped.

The demo client API allows to:

- establish a session through a secure channel to a server,
- send requests to an OPC UA server **[U2](#page-10-3)** (one request for each type of service available on the server),
- wait for the response from the OPC UA server **[U2](#page-10-3)** (the application checks the content of the response),
- close a secure channel and a session.

API with demo applications are defined in annexes [\[S2OPC Server demo API\]](#page-21-0) and [\[S2OPC Client demo](#page-22-0)  [API\]](#page-22-0).

According the configuration:

- the TOE exposes one or more interfaces to OPC UA client **[U1](#page-10-2)**. These interfaces correspond to endpoints according to the OPC UA standard,
- the TOE opens and closes OPC UA connections to OPC UA server **[U2](#page-10-3)** according to user application requests,

These communications are built upon the TCP/IP protocol.

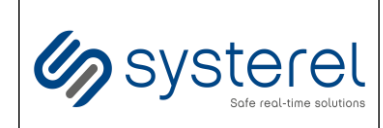

In order to evaluate the TOE, the following platform shall be set up by the evaluator:

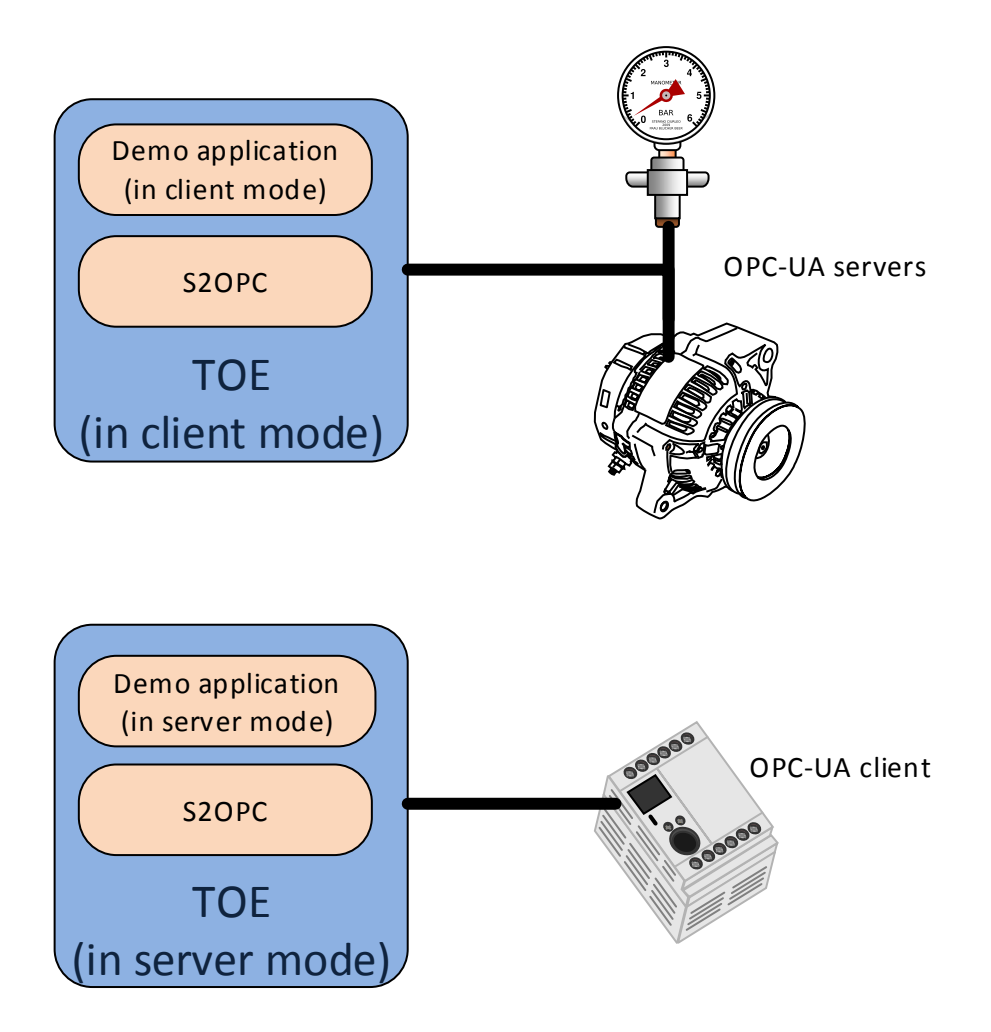

Note : the client demo application can also directly communicate with the server demo application.

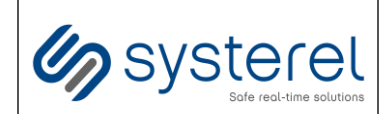

### <span id="page-13-0"></span>**4. ASSUMPTIONS**

Assumptions on the environment and the use case of the TOE are the following:

**H1. Administrators:** The administrators of the TOE are competent, trained and trustworthy.

- **H2. Privileges:** The TOE usage does not require specific privileges in the operating system. The TOE is loaded with unprivileged user without specific capability.
- **H3. Operating system**: The latest security updates are installed on the operating system on which the TOE is running. The TOE is loaded with a restricted access limited to trustworthy people and all applications that are loaded in the operating system are trustworthy. In particular, the attacker does not have access to this operating system.
- **H4. Active logging:** The logging of application is operational and these logs are not corrupted.
- **H5. Dimensioning:** The TOE and the operating system where it is loaded are properly dimensioned for theirs tasks.
- **H6. OPC UA user passwords:** All OPC UA user passwords are compliant with ANSSI guidelines (see [\[R15\]](#page-4-10)). This is not applicable when the anonymous OPC UA user mode is used.
- **H7. OPC UA certificates:** All certificates are regularly updated by applying NIST guidelines (see [\[R17\]](#page-4-11)).
- **H8. File system**: The file system is configured to restrict access to the assets it contains. The file system users shall be configured to have the right to read, write or execute files only when it is necessary.

In particular, the rights of the TOE in the file system shall be restricted to read only when it concerns the TOE itself, the private keys and the certificates. And the rights of the TOE shall be restricted to read and write for the log files it generates whereas it shall be restricted to, at least, read only for other users.

**H9. Private keys passwords:** All passwords used to encrypt private keys are compliant with ANSSI guidelines (see [\[R15\]](#page-4-10)).

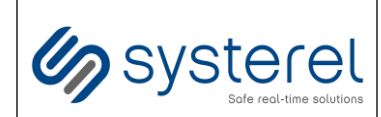

## <span id="page-14-0"></span>**5. ASSETS**

The critical assets of the TOE are the following:

- **A1. Software:** In order to work properly, the TOE software shall not be corrupted using TOE services.
- <span id="page-14-1"></span>**A2. Private keys:** the OPC UA private keys loaded in memory of the TOE and used to establish the OPC UA secure channel with the OPC UA clients **[U1](#page-10-2)** or OPC UA servers **[U2](#page-10-3)**. Private keys are loaded in memory from the file system by the TOE according to the paths in its configuration. Private keys files are encrypted by a password. Integrity, confidentiality and authenticity must be preserved.

**A3. Certificates:** All certificates loaded in memory by the TOE:

- The certificates of the pairs of key public/private (asset **[A2](#page-14-1)**) key,
- The certificates of OPC UA servers **[U2](#page-10-3)** the TOE is communicating with,
- The certificates of the CA used to authenticate the OPC UA clients **[U1](#page-10-2)** and to sign the certificates of pairs of key, OPC UA public/private (asset **[A2](#page-14-1)**) key, when the TOE is communicating with an OPC UA server **[U2](#page-10-3)**,
- The certificates of the CA used to authenticate the OPC UA servers **[U2](#page-10-3)** and to sign to the certificates of pairs of key, OPC UA public/private (asset **[A2](#page-14-1)**) key, when TOE is communicating with an OPC UA client **[U1](#page-10-2)**,
- The Certificate Revocation List (CRL) associated to each CA.

Certificates are loaded in memory from the file system by the TOE according to the paths in its configuration. Integrity and authenticity of these certificates must be preserved.

**Note:** The TOE doesn't need OPC UA clients **[U1](#page-10-2)** certificates because they are transmitted during secure channel establishment communications.

<span id="page-14-2"></span>**A4. Address space:** the address space (cf. [\[R3\]](#page-4-8)) is a data structure. OPC UA clients **[U1](#page-10-2)** can access to address space data through an OPC UA secure channel. The application can access to the address space through API. The TOE must preserve the integrity, authenticity and confidentiality of the address space in memory.

#### **Notes:**

- Following OPCUA standard, there is no read access control policy on attributes others than values,
- The TOE does not allow writing attributes others than value attribute,
- RolePermissions and UserRolePermissions are not available in the 1.03 revision of the OPC UA specification, and therefore are not implemented in S2OPC.
- **A5. Encapsulated data flows:** The integrity, authenticity and confidentiality of the data flows in OPC UA secure channel and sessions must be ensured.
- **A6. User authentication mechanism:** Before accessing to the address space (asset **[A4](#page-14-2)**), session users from OPC UA clients **[U1](#page-10-2)** have to be authenticated. The user authentication function is provided by the application included in the TOE. The TOE must ensure the integrity and authenticity of the authentication mechanism.

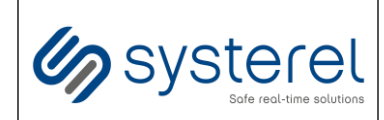

**A7. User credentials:** The user credentials are name and passwords.

When an OPC UA client **U1** requests an access to the address space (asset **[A4](#page-14-2)**), the TOE checks the user credentials to grant or refuse the authentication.

When the TOE requests an access to OPC UA server **[U2](#page-10-3)**, it transmits the user credentials in order to authenticate to the server. The TOE must ensure the integrity and confidentiality of these credentials.

- **A8. Access control policy configuration:** the TOE must ensure the integrity of the address space's access control policy configuration.
- **A9. User access control mechanism:** Before accessing to the address space (asset **[A4](#page-14-2)**), OPC UA clients **[U1](#page-10-2)** have to be granted access to read and/or write address space Value attributes. The user authorization function is provided by the application included in the TOE. This function is called by S2OPC authorization mechanism. The TOE must ensure the integrity and authenticity of the authorization mechanism.
- **A10. Active logging:** The TOE logging mechanism is operational and logs are not corrupted by TOE services.

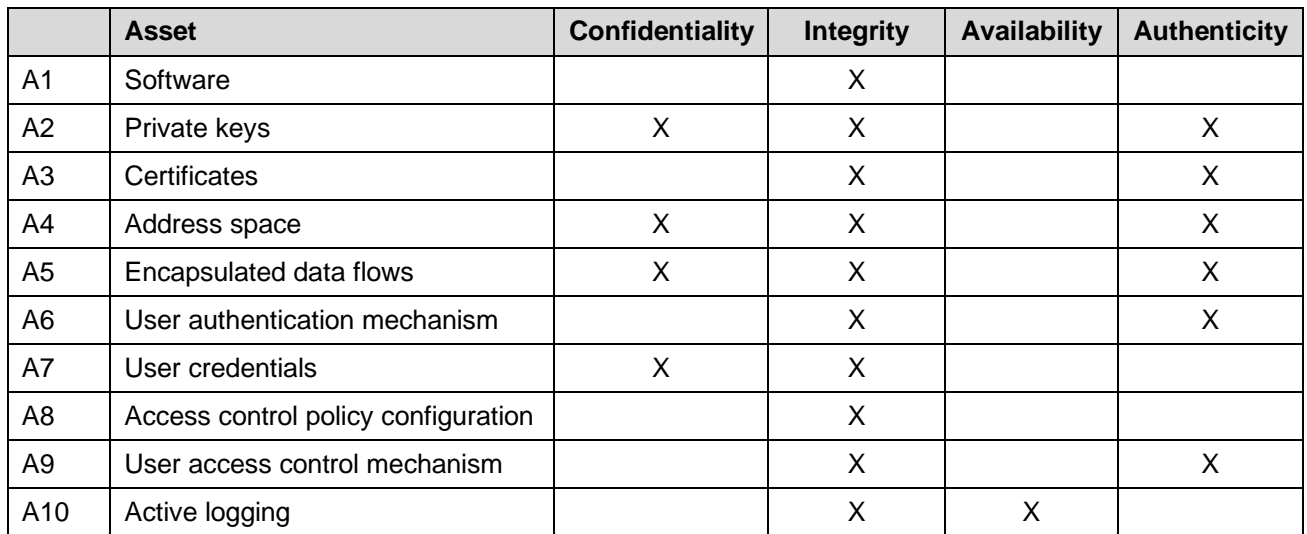

The security requirements for the critical assets are the following:

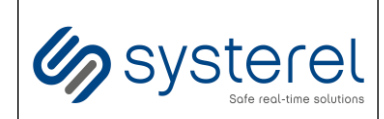

## <span id="page-16-1"></span><span id="page-16-0"></span>**6. THREATS MODEL**

#### **6.1. Attackers**

The following attackers are considered:

- **At1. Evil device:** A device plugged controlled by the attacker on the same network of the TOE.
- **At2. Evil OPC UA users:** The attacker has compromised an OPC UA client [U1](#page-10-2) or an OPC UA server [U2](#page-10-3) with valid certificates and user credentials and tries to bypass the access control policy of the TOE.

### <span id="page-16-2"></span>**6.2. Threats**

The following threats are considered:

- **T1. Software alteration:** The attacker manages to inject and run a corrupted software on the TOE. The code injection may be temporary or permanent and this does include any unexpected or unauthorized code execution.
- **T2. Private keys compromise:** The attacker manages to illegally obtain a private key.
- **T3. Private keys alteration:** The attacker manages to modify, temporary or permanently, a private key.
- **T4. Certificates alteration:** The attacker manages to modify, temporary or permanently, a certificate.
- **T5. Denial of service:** The attacker manages to generate a denial of service on the TOE by performing an unexpected action or by exploiting a vulnerability (sending a malformed request, using a corrupted configuration file, etc.). This denial of service can affect the whole TOE or only some of its functions.
- **T6. Address space compromise:** The attacker manages to illegally access some parts of the address space of the TOE.
- **T7. Address space alteration:** The attacker manages to modify, temporary or permanently, some parts of the address space of the TOE.
- **T8. Flows compromise:** The attacker manages to fetch data by intercepting exchanges between the TOE and an external component.
- **T9. Flows alteration:** The attacker manages to corrupt exchanges between the TOE and an external component without being detected.
- **T10. Authentication violation:** The attacker succeeds in authenticating himself without credentials.
- **T11. Credentials theft:** The attacker manages to steal user credentials.
- **T12. Credentials alteration:** The attacker manages to modify user credentials.
- **T13. Access control violation:** The attacker manages to obtain permissions that he does not normally have.
- **T14. Logs alteration:** The attacker manages to delete or modify a local log entry without being authorized by the access control policy of the TOE.

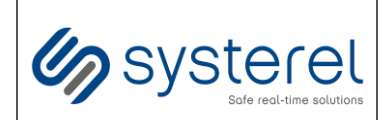

### <span id="page-17-0"></span>**7. SECURITY FUNCTIONS**

The following security functions are considered:

- **SF1. Malformed input management:** The TOE has been developed in order to handle correctly malformed input, in particular malformed network traffic.
- **SF2. Address space protection:** The address space is a data structure contained in OPC UA servers. The access to address space data shall be performed with signed and encrypted OPC UA communications.
- **SF3. OPC UA Secure channel**: The TOE supports secure connection. The secure connection allows authenticating both peers and protecting the integrity and the authenticity of exchanges. The confidentiality is also protected when SignAndEncrypt security mode is active in the secure connection.

It also guarantees non-replay of exchanges.

- **SF4. OPC UA Session**: The TOE supports OPC UA session. The identity and the permissions of the OPC UA user are systematically checked before any action.
- **SF5. Secure storage of user passwords:** User passwords are securely stored in the TOE in server mode. User passwords are stored as PBKDF2 hashes.
- **SF6. Access control policy:** The access control policy of address space value attributes is strictly applied. In particular, the implementation guarantees the authenticity of privileged operations, i.e. operations that can alter identified critical assets.

**Notes:**

- Following OPCUA standard, there is no read access control policy on attributes others than values,
- The TOE does not allow writing attributes others than value attribute,
- RolePermissions and UserRolePermissions are not available in the 1.03 revision of the OPC UA specification, and therefore are not implemented in S2OPC.
- **SF7. Secure storage of private keys:** Private keys are securely stored in the TOE. Private key files are encrypted using AES-256 CBC algorithm and a password which shall be given to the TOE in an interactive way at startup.

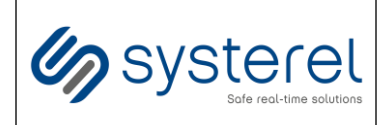

#### **Security Target CSPN**

Non-Confidential

# <span id="page-18-0"></span>**ANNEX A ASSETS VS THREATS**

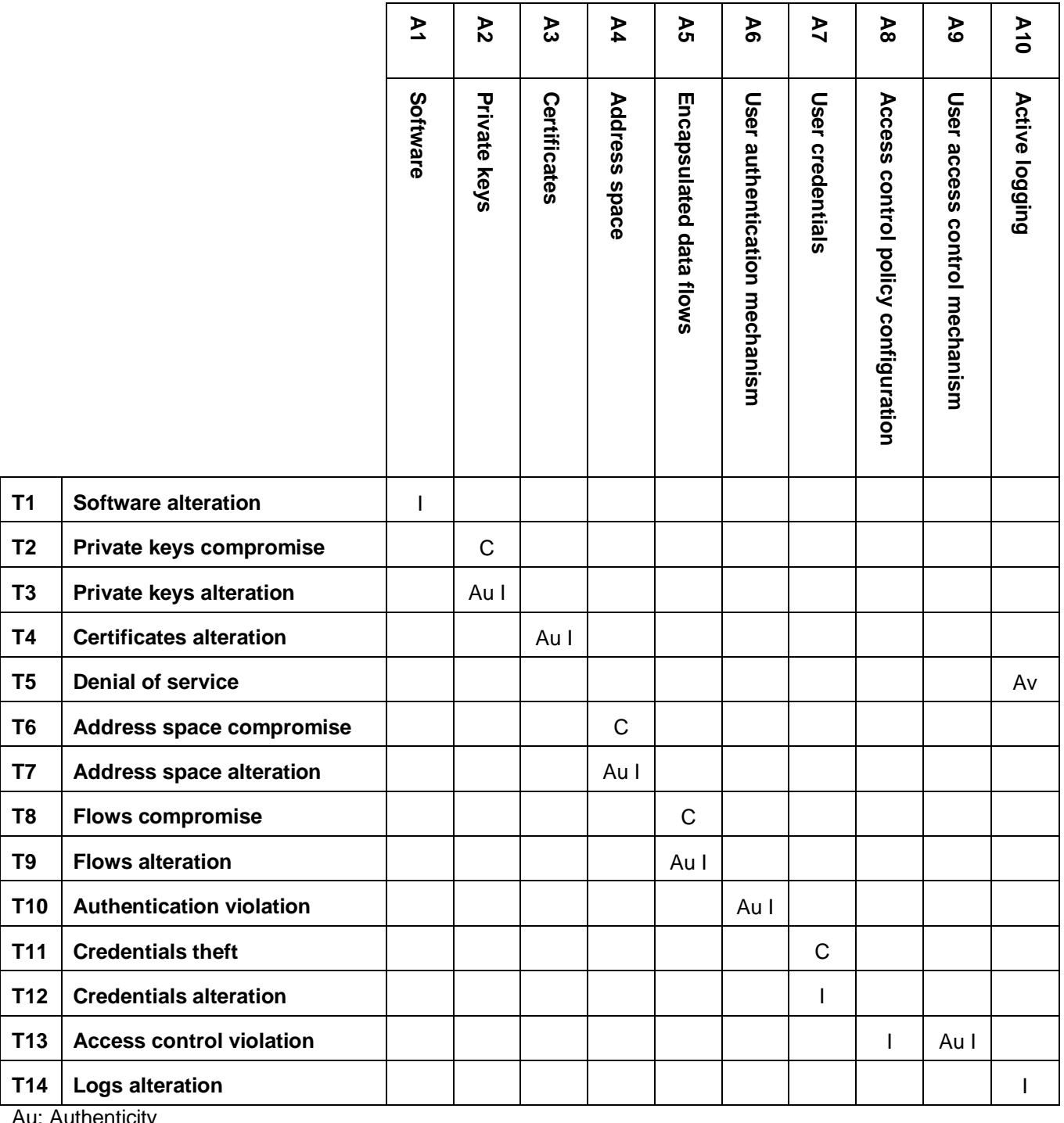

Au: Authenticity Av: Availability

C: Confidentiality

I: Integrity

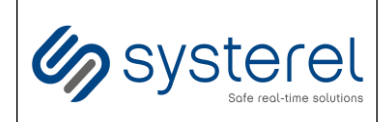

**Security Target CSPN**

Non-Confidential

# <span id="page-19-0"></span>**ANNEX B THREATS VS SECURITY FUNCTIONS**

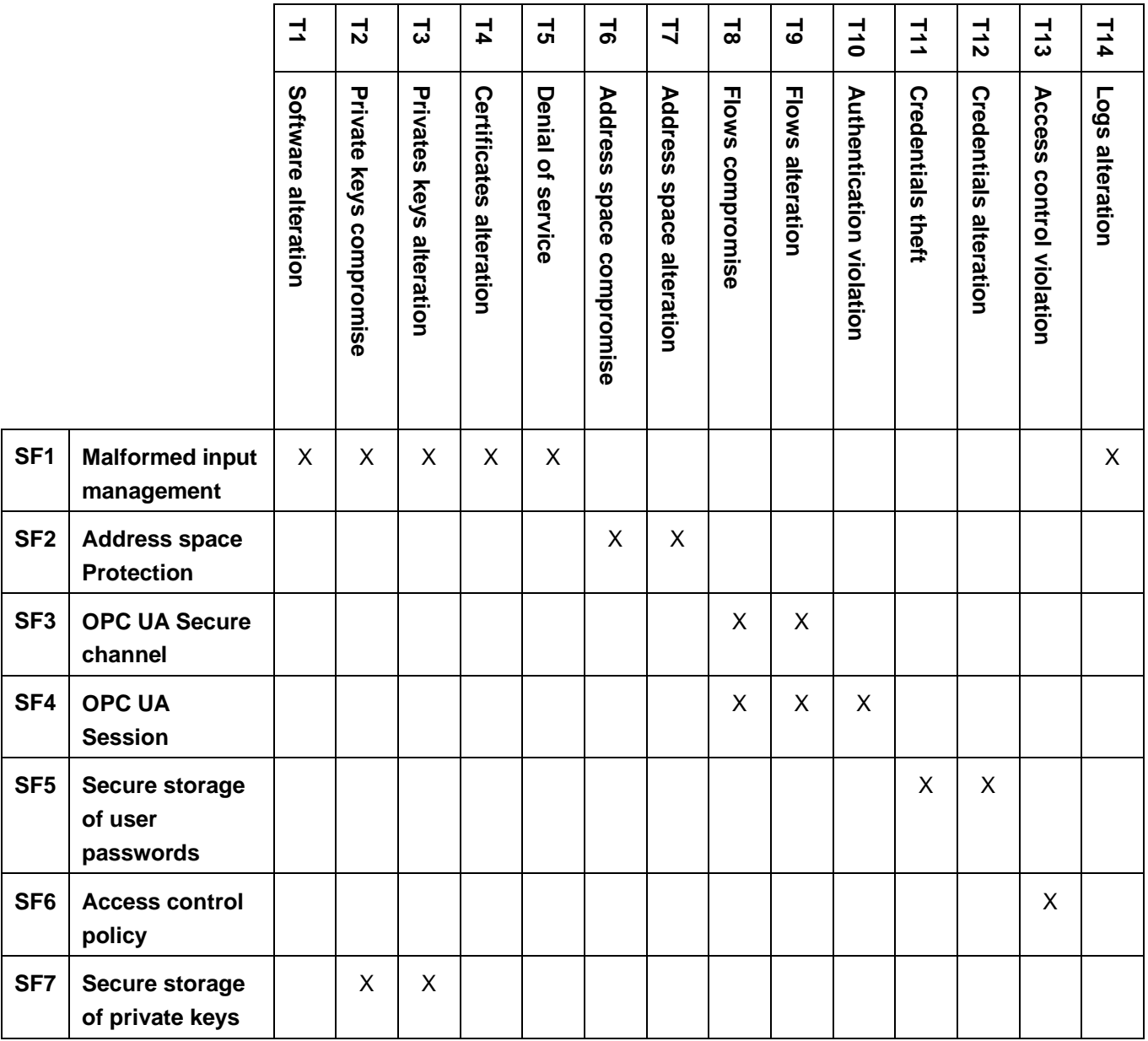

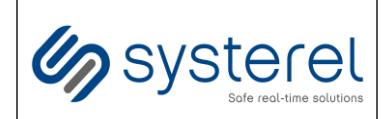

#### **Security Target CSPN**

Non-Confidential

# <span id="page-20-0"></span>**ANNEX C S2OPC FUNCTIONAL SCOPE**

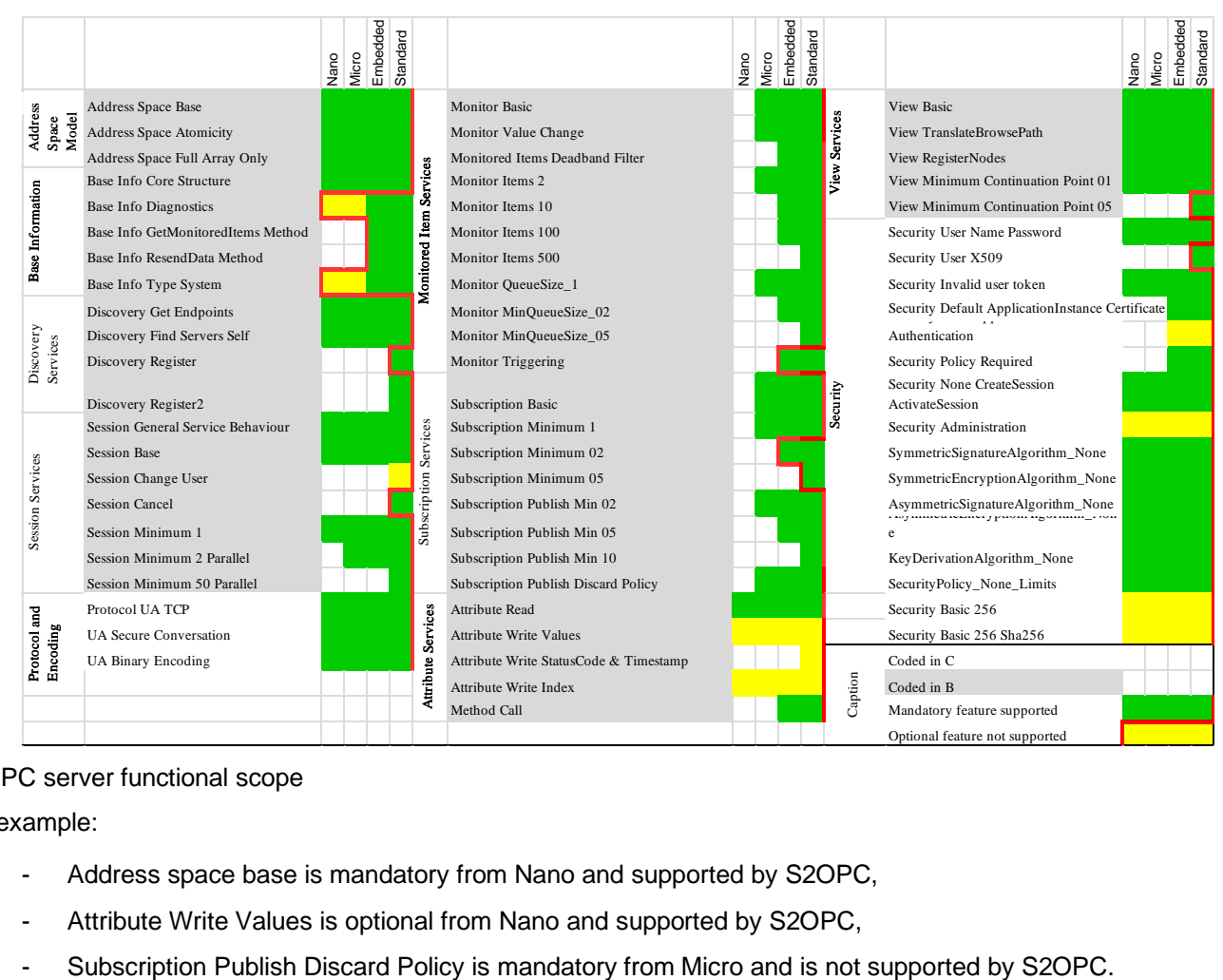

#### S2OPC server functional scope

For example:

- Address space base is mandatory from Nano and supported by S2OPC,
- Attribute Write Values is optional from Nano and supported by S2OPC,
- 

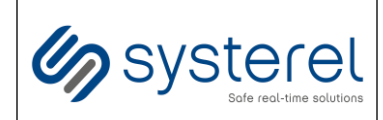

## <span id="page-21-0"></span>**ANNEX D S2OPC SERVER DEMO API**

S2OPC demo server shall be parameterized using dedicated XML file to:

- Configure server (certificates, endpoints, namespace, etc.),
- Configure users authentication and authorization,
- Define the server OPC UA address space content.

S2OPC demo server shall be configured thanks to an XML file. This includes:

- Endpoint URL
- Security policies
- **Certificates**

The corresponding schema can be found in S2OPC Gitlab repository in [https://gitlab.com/systerel/S2OPC/-/blob/master/schemas/s2opc\\_clientserver\\_config.xsd.](https://gitlab.com/systerel/S2OPC/-/blob/master/schemas/s2opc_clientserver_config.xsd)

S2OPC demo server users authentication and authorization (global read /write/execute access) shall be configured thanks to an XML file. The corresponding schema can be found in S2OPC Gitlab repository in [https://gitlab.com/systerel/S2OPC/-/blob/master/schemas/s2opc\\_clientserver\\_users\\_config.xsd.](https://gitlab.com/systerel/S2OPC/-/blob/master/schemas/s2opc_clientserver_users_config.xsd)

S2OPC demo server OPC UA address space content shall be configured thanks to an XML file. The corresponding schema can be found in S2OPC Gitlab repository in [https://gitlab.com/systerel/S2OPC/-](https://gitlab.com/systerel/S2OPC/-/blob/master/schemas/UANodeSet.xsd) [/blob/master/schemas/UANodeSet.xsd.](https://gitlab.com/systerel/S2OPC/-/blob/master/schemas/UANodeSet.xsd)

#### Example using pre-defined demonstration XML files:

\$ TEST SERVER XML CONFIG=./S2OPC Server CSPN ST Config.xml TEST\_USERS\_XML\_CONFIG=./S2OPC\_Users\_Demo\_Config.xml TEST SERVER XML ADDRESS SPACE=./S2OPC Demo\_NodeSet.xml ./toolkit\_demo\_server

Note1: the password to decrypt the server private key needs to be provided interactively in the terminal at startup. The password used to encrypt the demonstration private keys is "password". New private keys shall be generated and encrypted using a password compliant with ANSSI guidelines (see [\[R15\]](#page-4-10)).

Note 2: demonstration session users with associated password (stored as PBKDF2 with HMAC-SHA256 hashes) are defined in ./S2OPC\_Users\_Demo\_Config.xml file. New users and associated passwords shall be configured using a password compliant with ANSSI guidelines (see [R15]). Information on how to generate new password hashes are provided here: [https://gitlab.com/systerel/S2OPC/-/wikis/Demo#how](https://gitlab.com/systerel/S2OPC/-/wikis/Demo?version_id=6262ff544522062e858af5ce72589eb7887d999f#how-to-use-the-password-pbkdf2-hashes-generation-script)[to-use-the-password-pbkdf2-hashes-generation-script.](https://gitlab.com/systerel/S2OPC/-/wikis/Demo?version_id=6262ff544522062e858af5ce72589eb7887d999f#how-to-use-the-password-pbkdf2-hashes-generation-script)

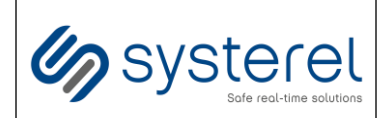

### <span id="page-22-0"></span>**ANNEX E S2OPC CLIENT DEMO API**

S2OPC demo clients are several binaries dedicated to an OPC UA service.

Default configuration of binaries uses security mode "Sign" and security policy "Basic256Sha256".

Note 1: for each demo, the password to decrypt the client private key needs to be provided interactively in the terminal at startup. The password used to encrypt the demonstration private keys is "password". New private keys shall be generated and encrypted using a password compliant with ANSSI guidelines (see [\[R15\]](#page-4-10)).

Note 2: for each demo except discovery, "user1" username is considered to be an allowed user for session activation in server . The demonstration "user1" session user password is "password" in the demonstration configuration of the security target server.

#### s2opc\_discovery

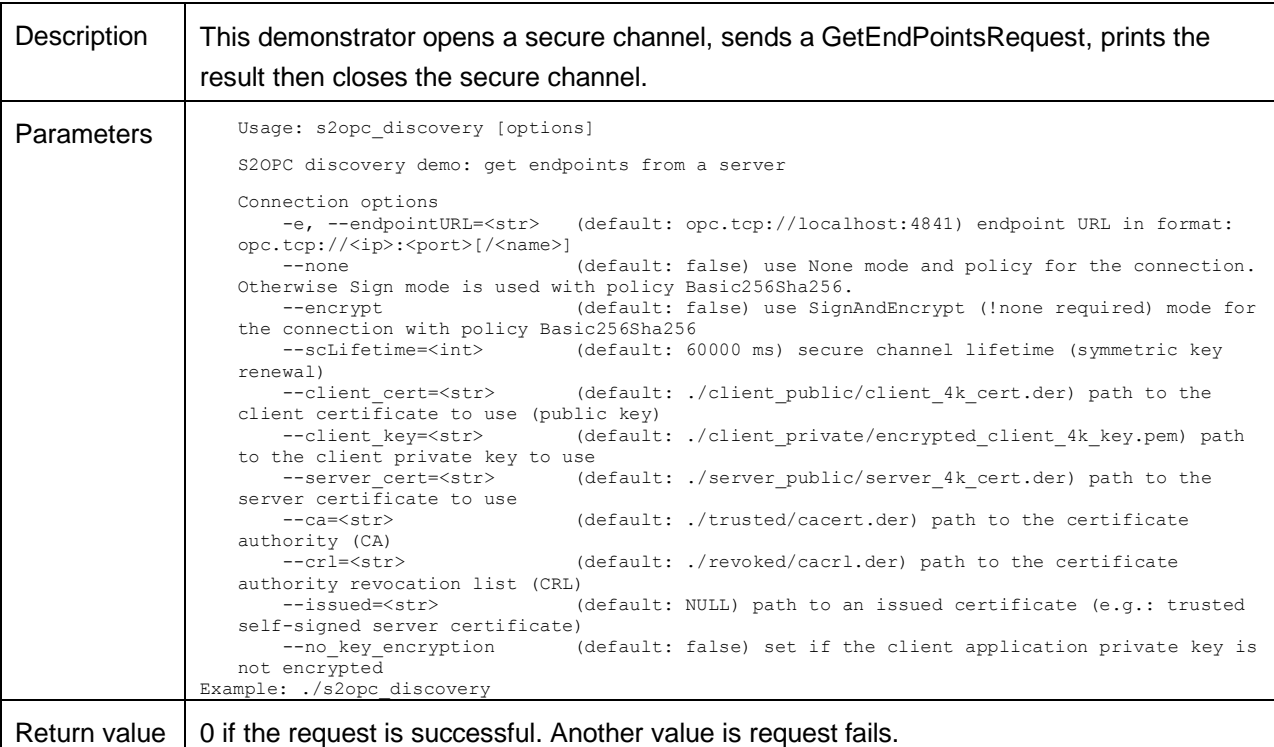

#### Example:

\$ ./s2opc\_discovery

Or with encryption (in addition to signature):

\$./s2opc\_discovery --encrypt

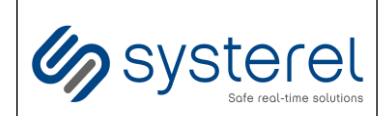

#### **Security Target CSPN**

Non-Confidential

#### s2opc\_read

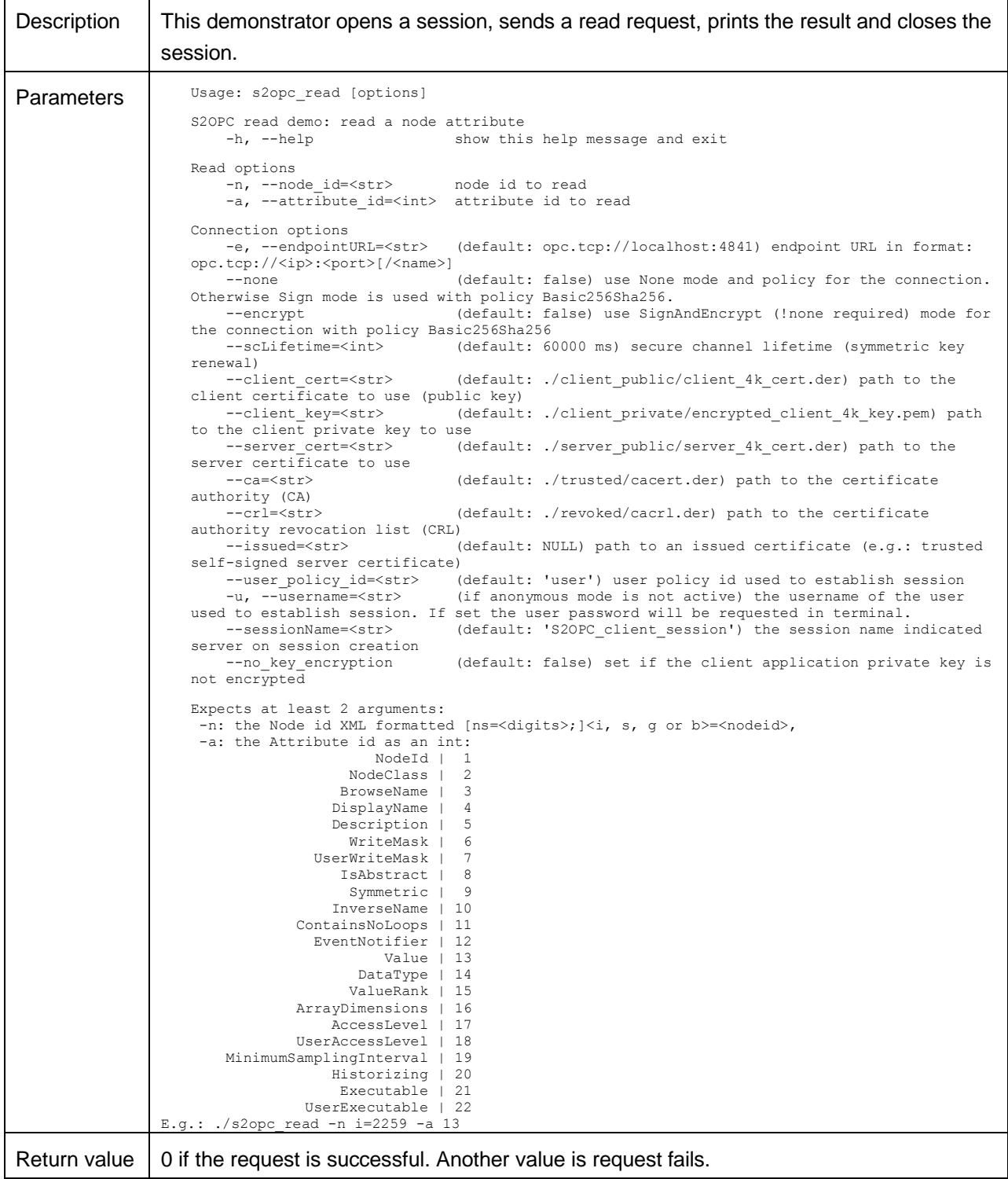

Example (if anonymous user have read access to address space):

\$ ./s2opc\_read -u user1 -n i=2259 -a 13

Or with encryption (in addition to signature of message content):

\$ ./s2opc\_read -u user1 --encrypt -n i=2259 -a 13

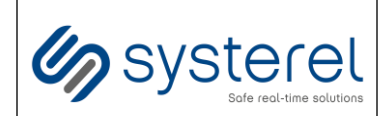

#### **Security Target CSPN**

Non-Confidential

#### s2opc\_write

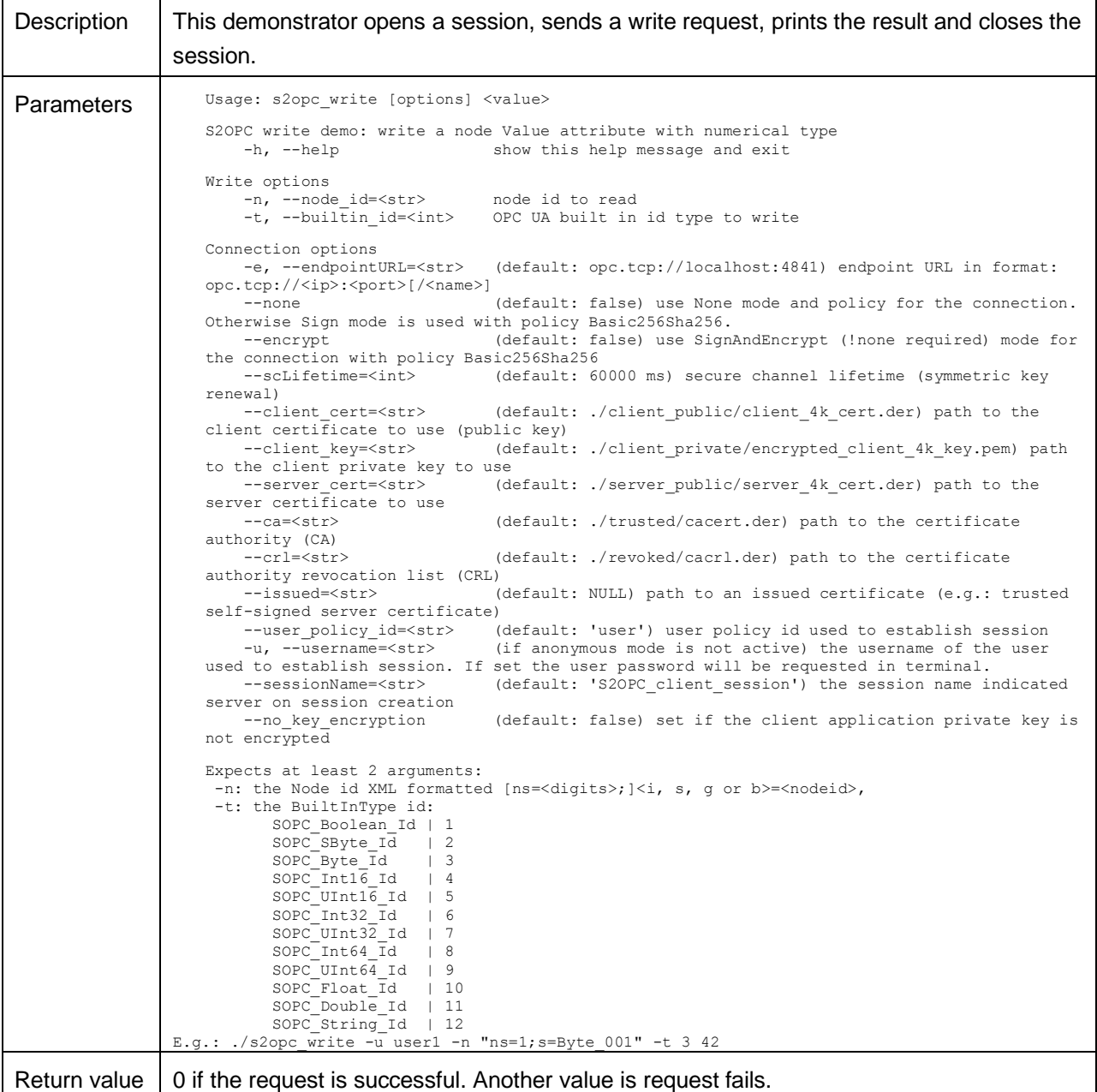

#### Example (if "user1" have write access to address space):

\$ ./s2opc\_write -u user1 -n "ns=1;s=Byte\_001" -t 3 42

Or with encryption (in addition to signature of message content):

\$ ./s2opc\_write --encrypt -u user1 -n "ns=1;s=Byte\_001" -t 3 42

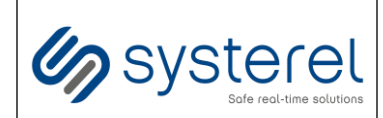

#### **Security Target CSPN**

Non-Confidential

#### s2opc\_browse

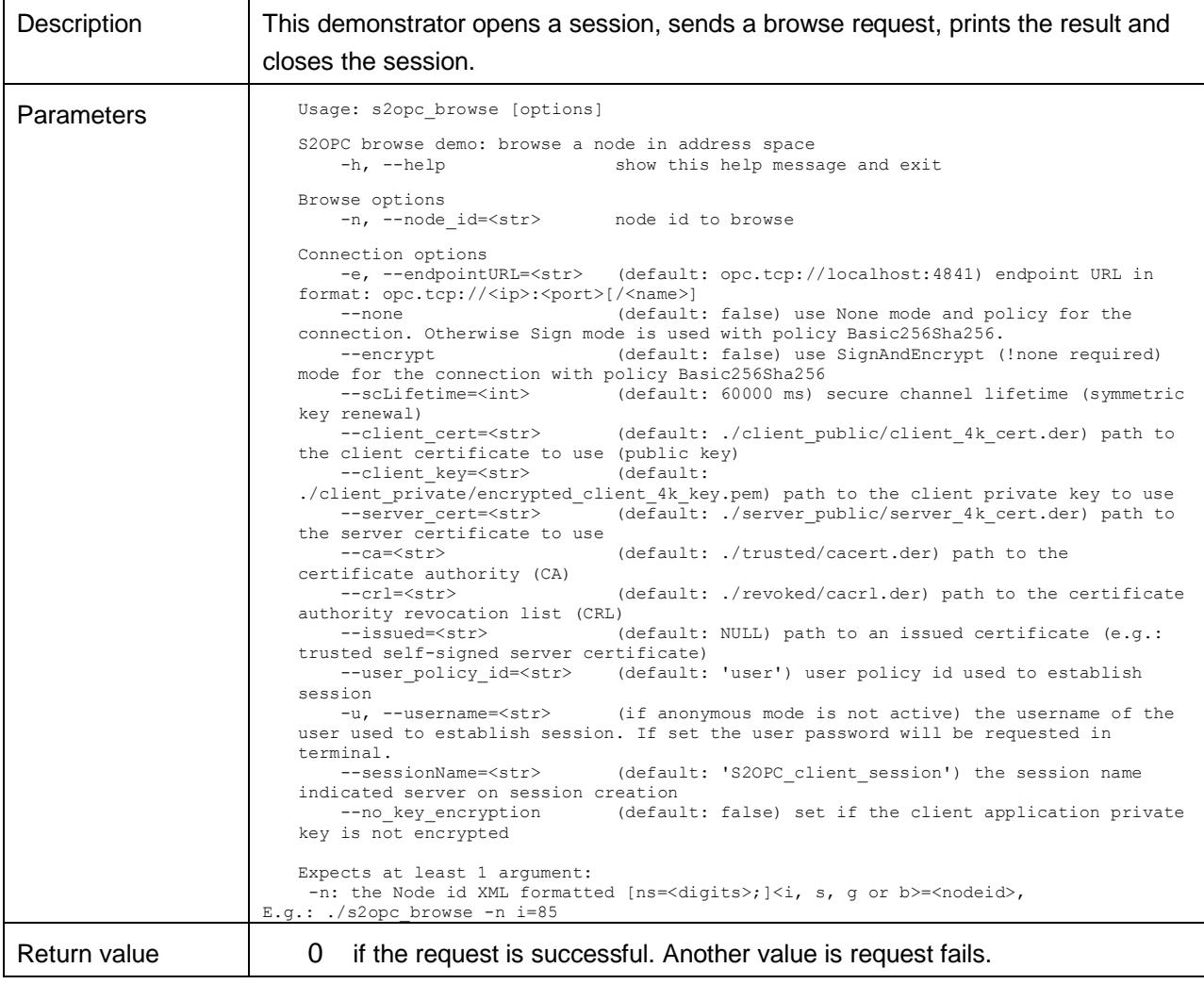

#### Example:

\$ ./s2opc\_browse -u user1 -n i=85

Or with encryption (in addition to signature of message content):

\$ ./s2opc\_browse -u user1 --encrypt -n i=85

#### *END OF DOCUMENT*